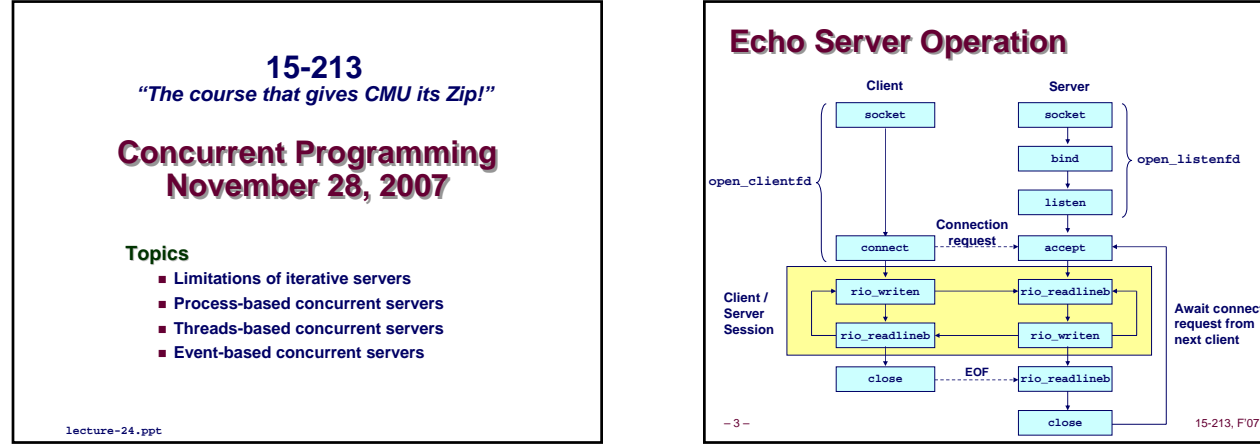

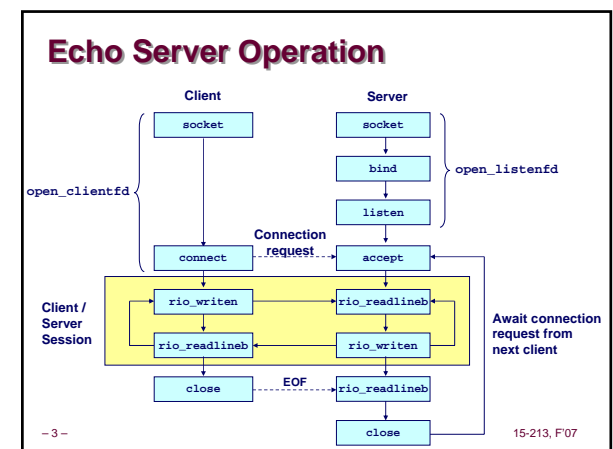

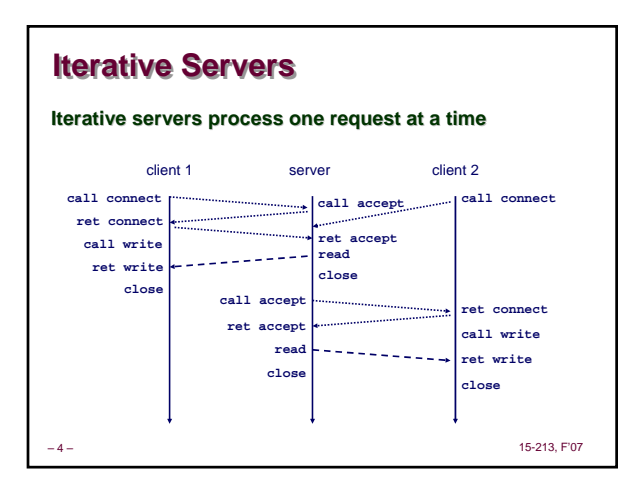

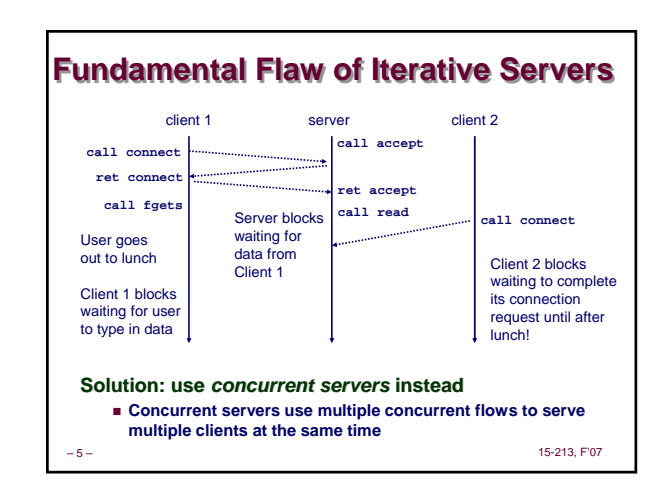

### **Three Basic Mechanisms for Three Basic Mechanisms for Creating Concurrent Flows Creating Concurrent Flows**

- **1. Processes**
	- **Kernel automatically interleaves multiple logical flows**
- **Each flow has its own private address space**
- **2. Threads**
	- **Kernel automatically interleaves multiple logical flows**
	- **Each flow shares the same address space**
- **3. I/O multiplexing with 3. I/O multiplexing with select()**
	- **Application "manually" interleaves multiple logical flows**
	- **Each flow shares the same address space**
	- **Popular for high-performance server designs**

–6– 15-213, F'07

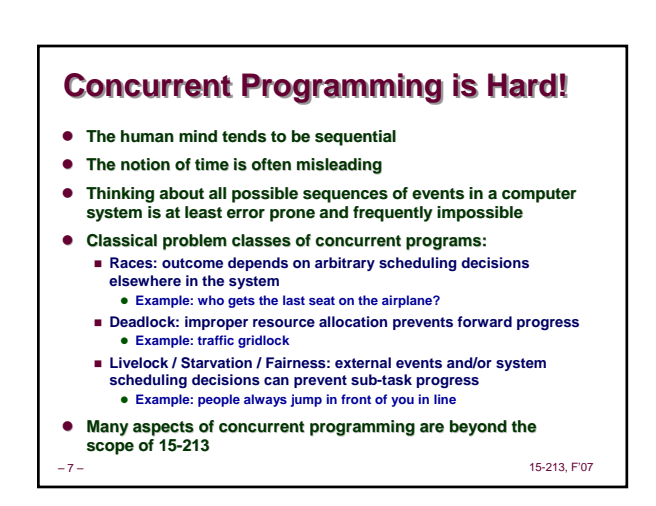

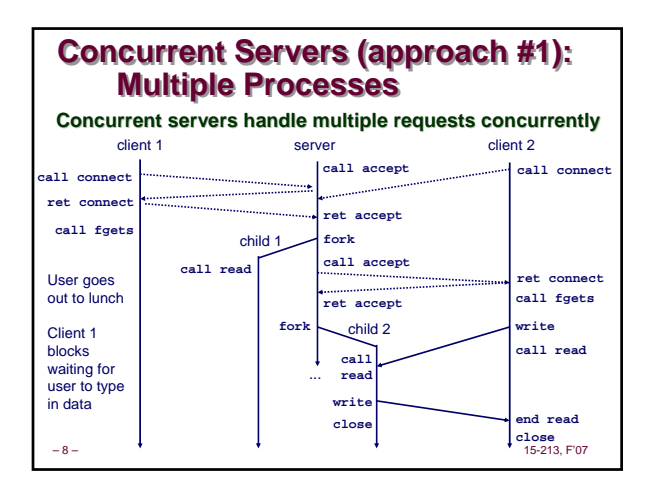

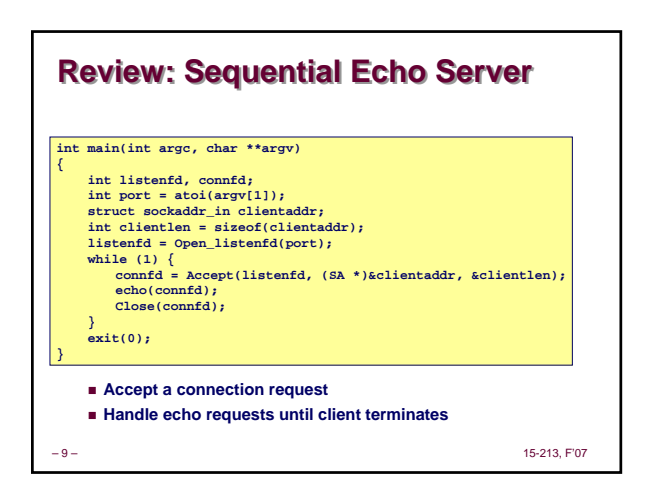

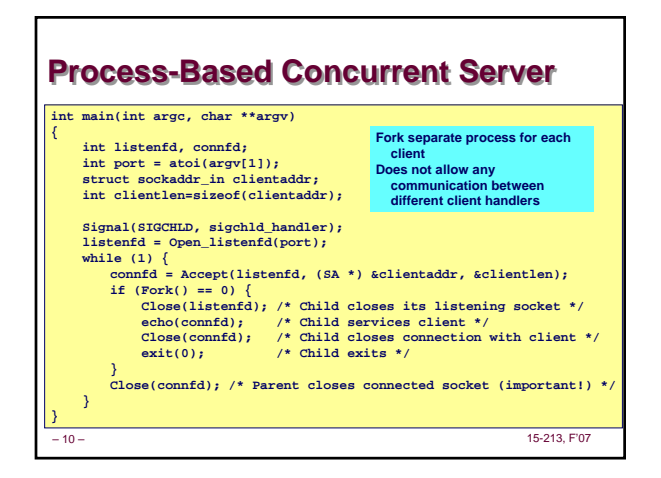

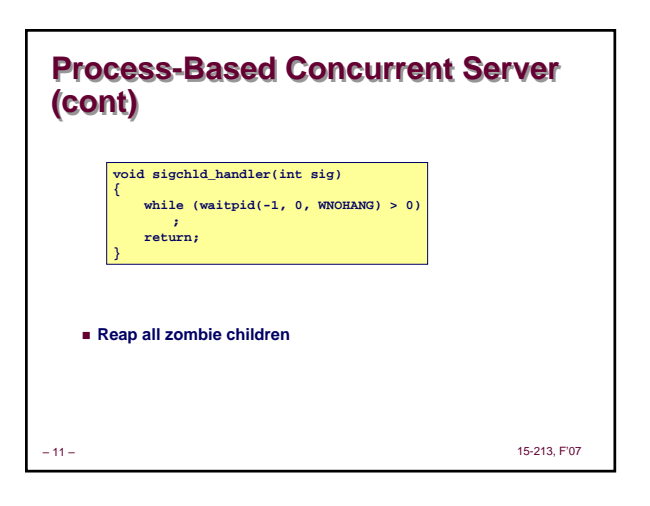

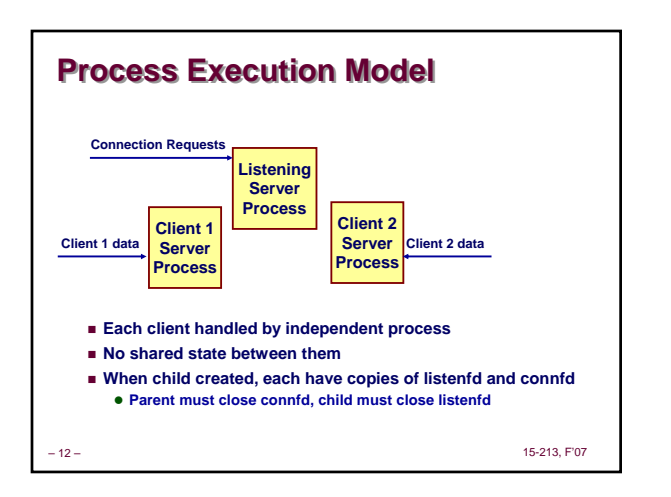

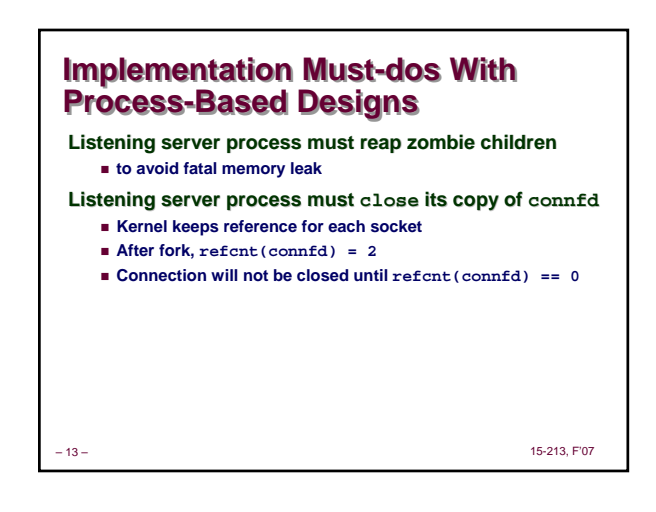

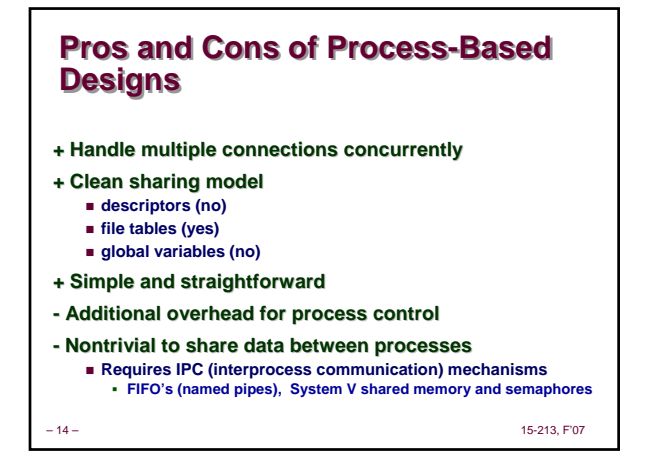

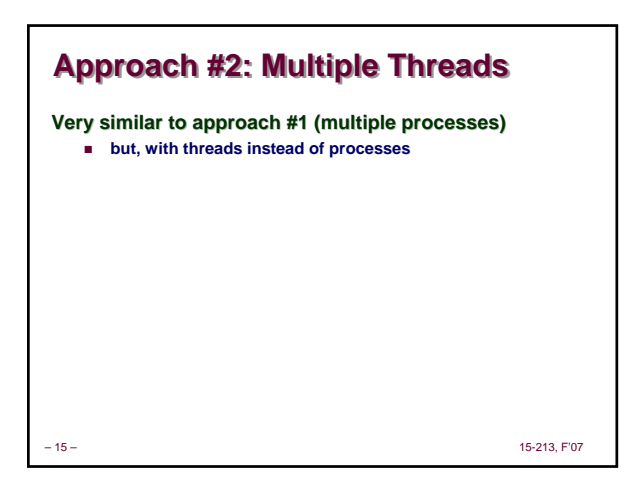

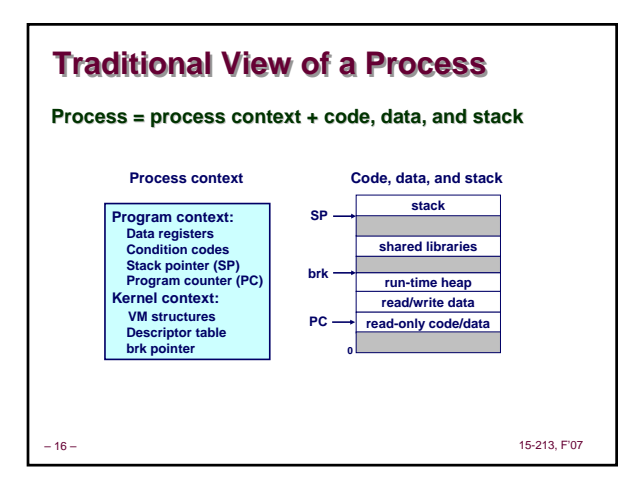

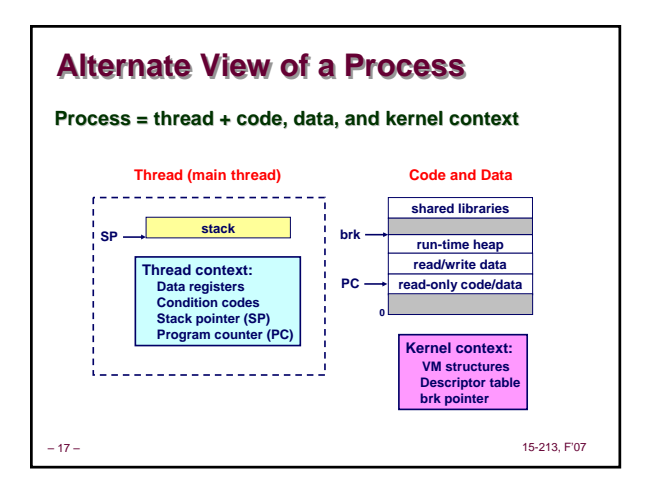

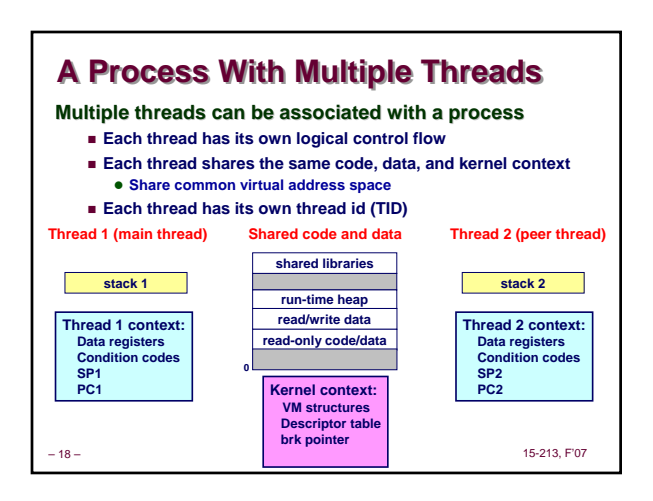

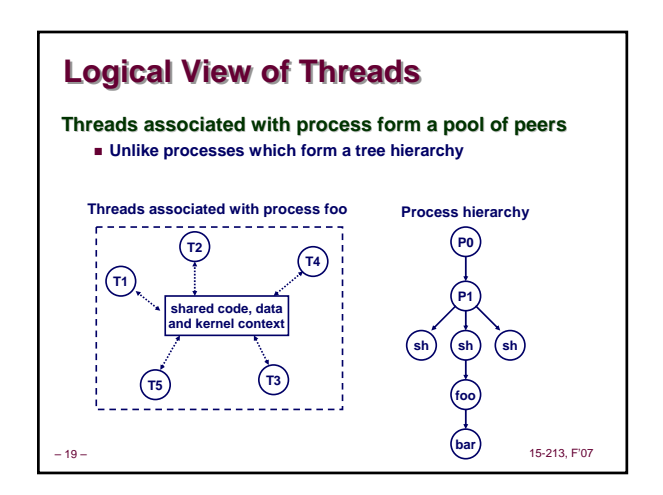

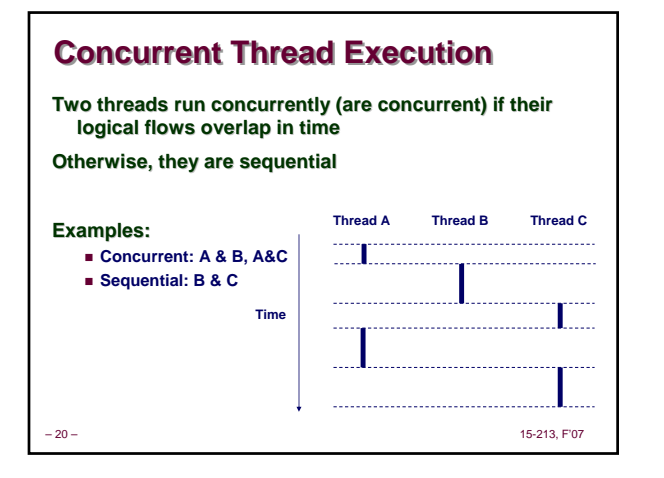

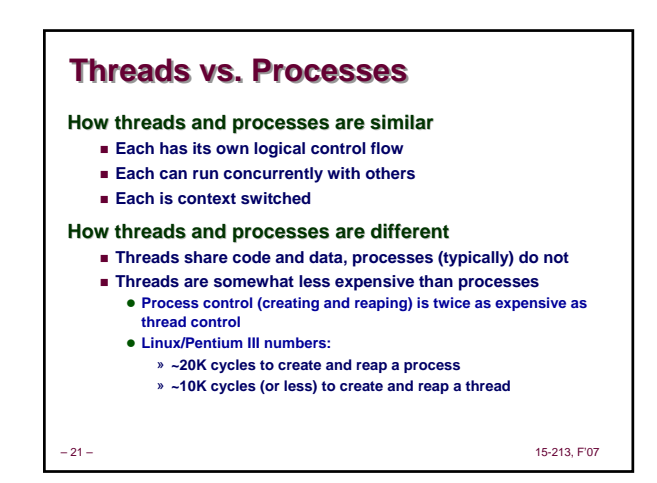

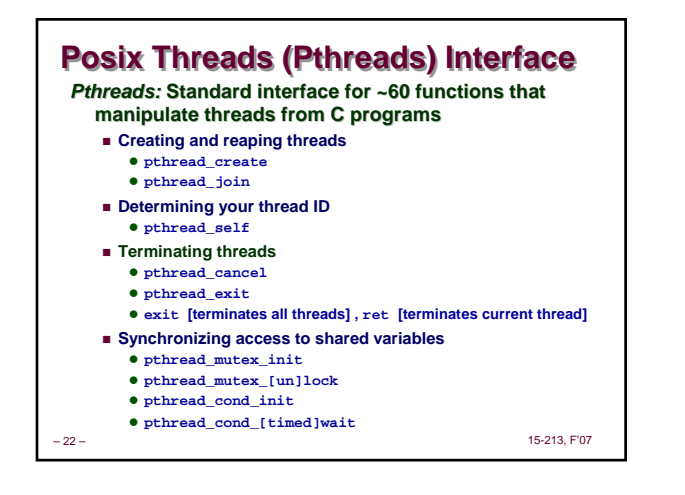

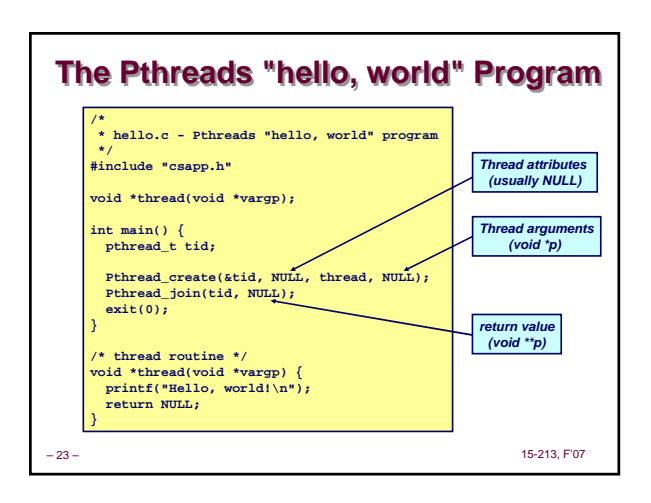

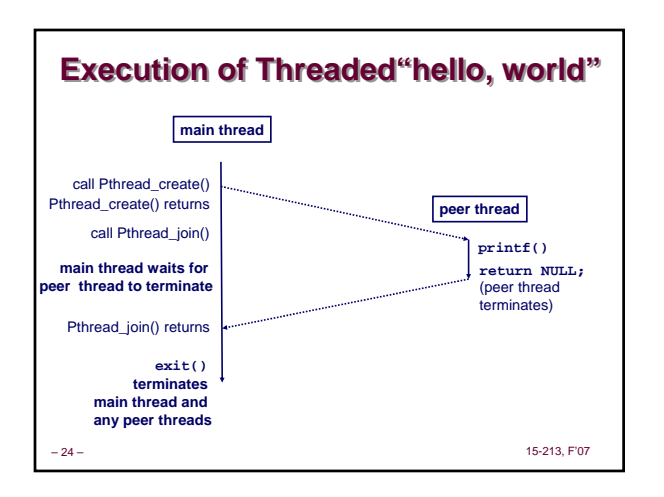

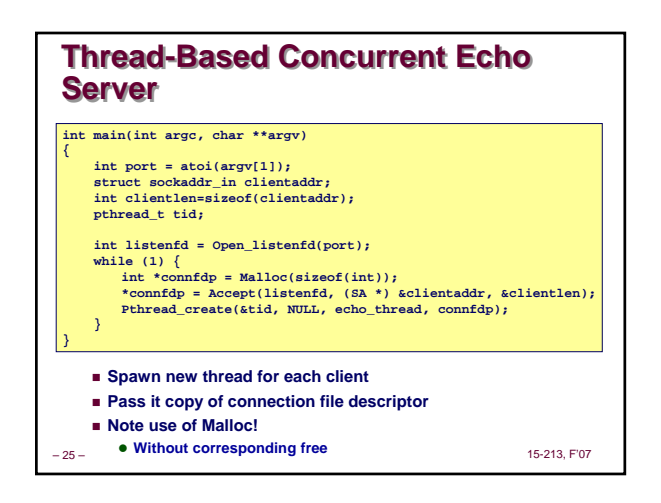

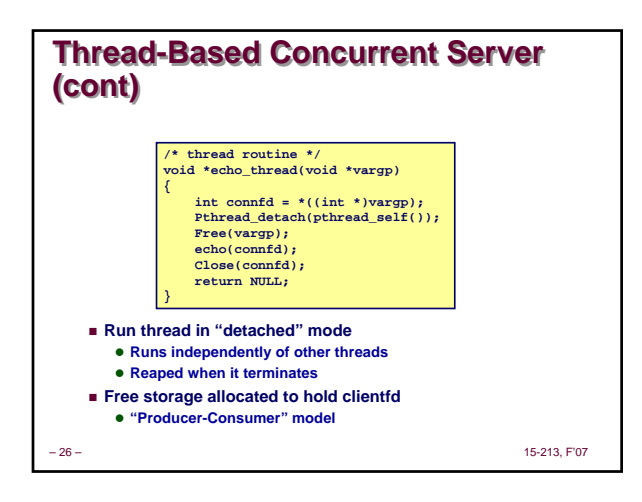

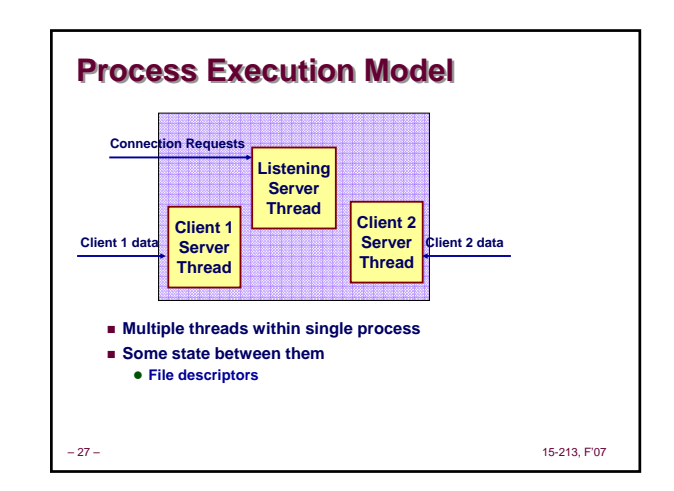

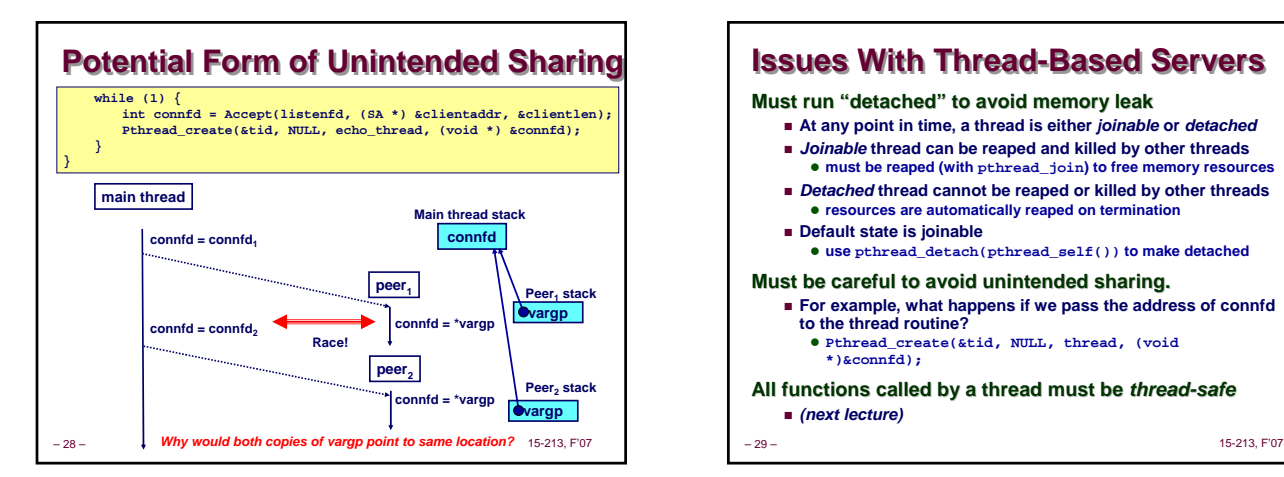

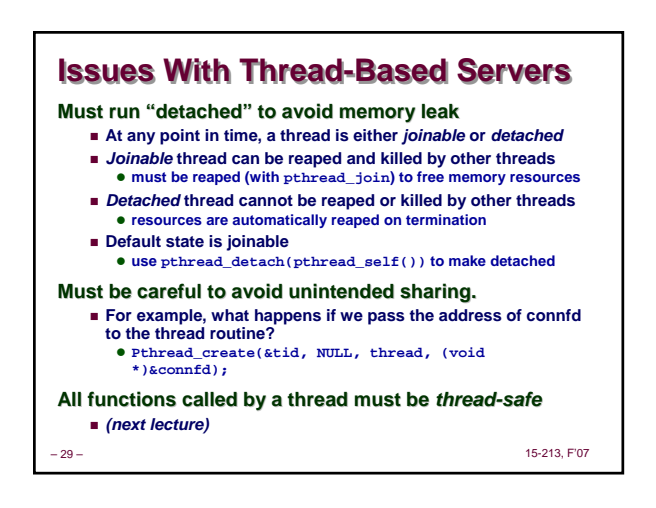

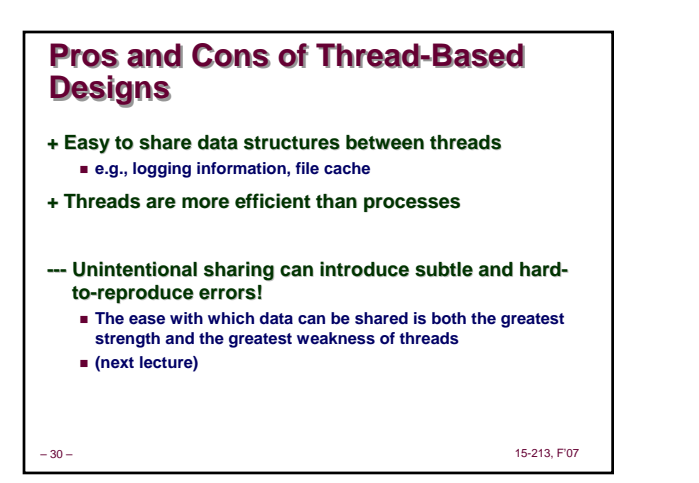

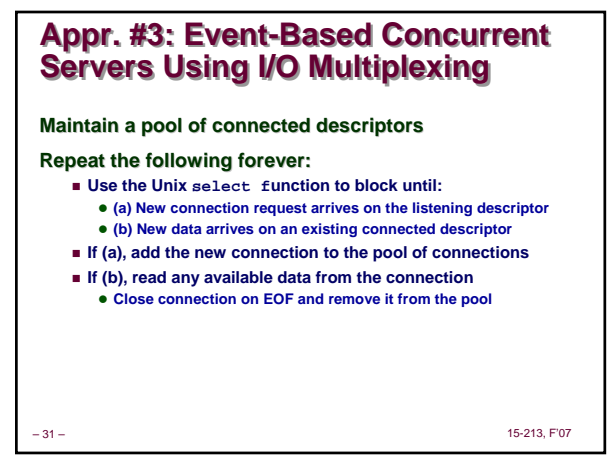

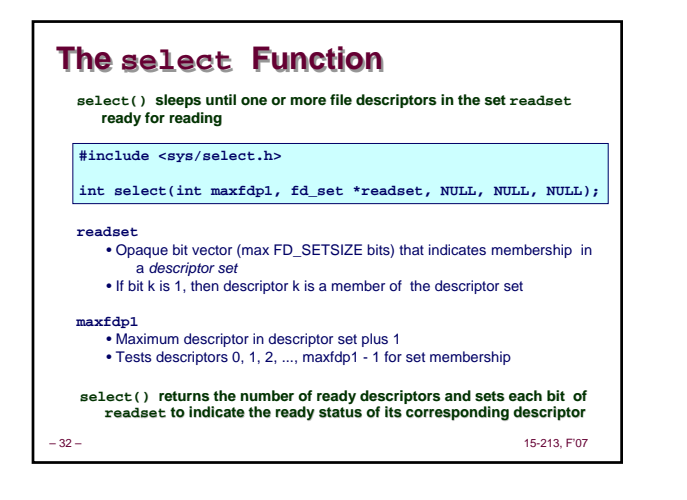

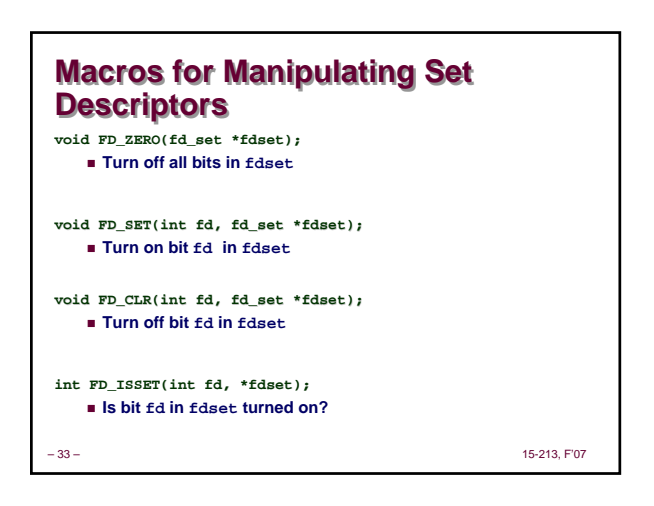

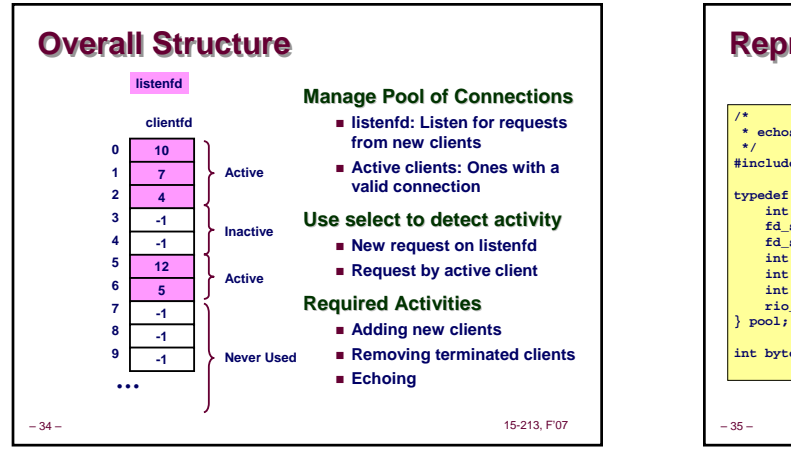

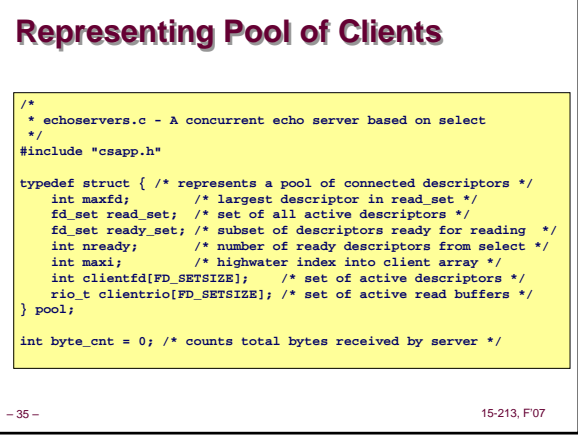

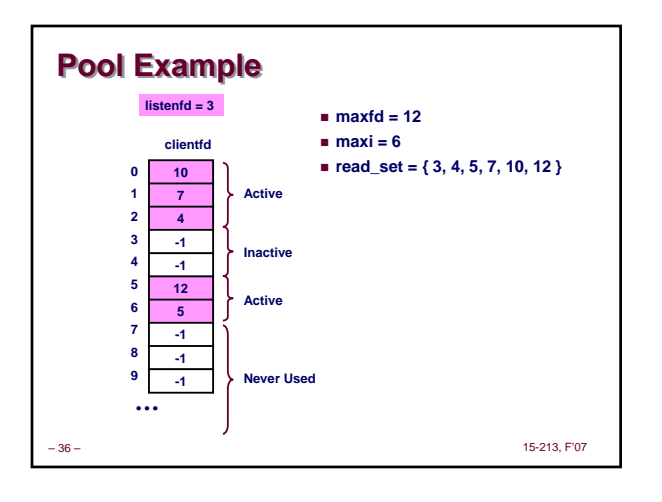

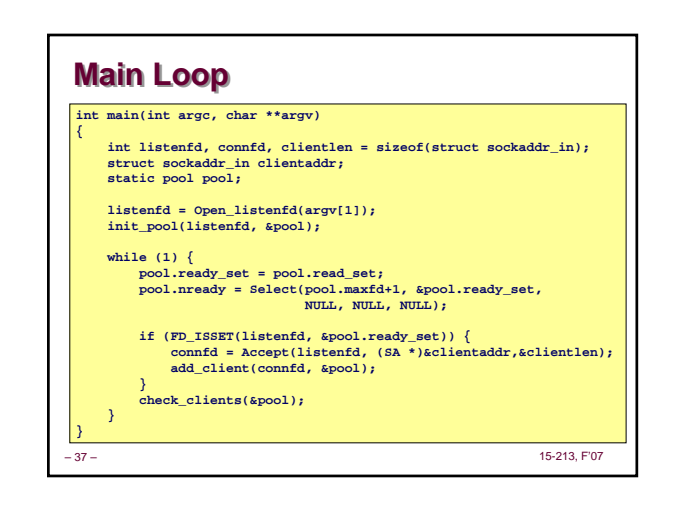

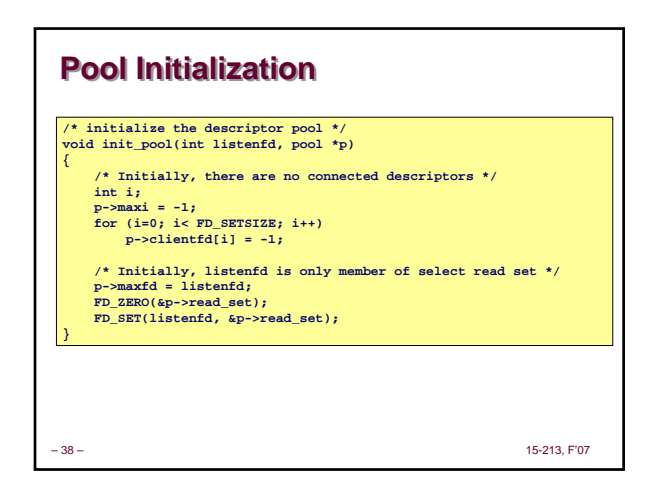

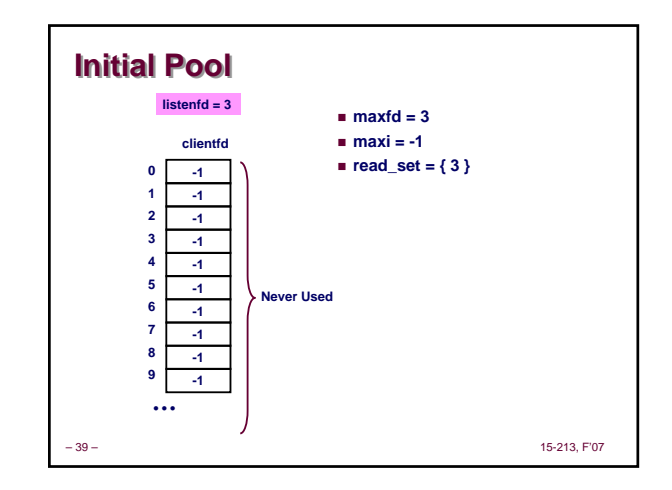

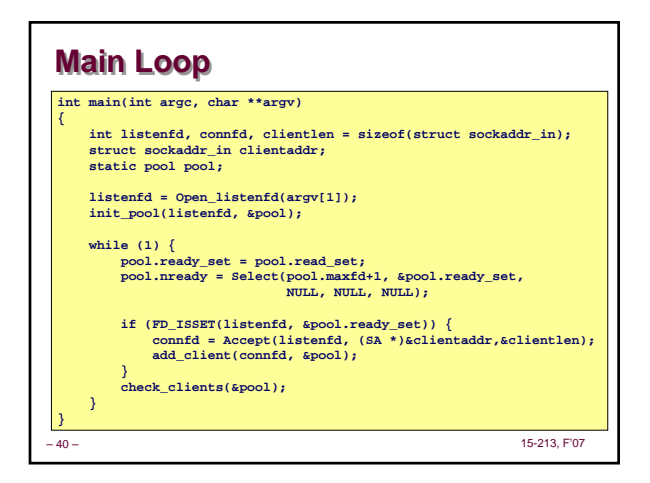

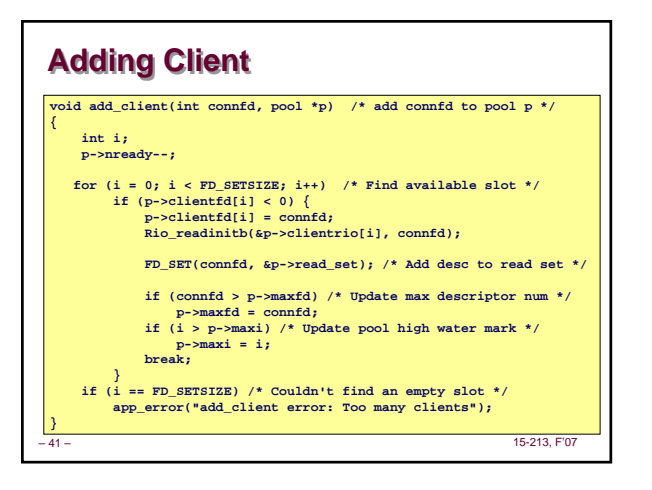

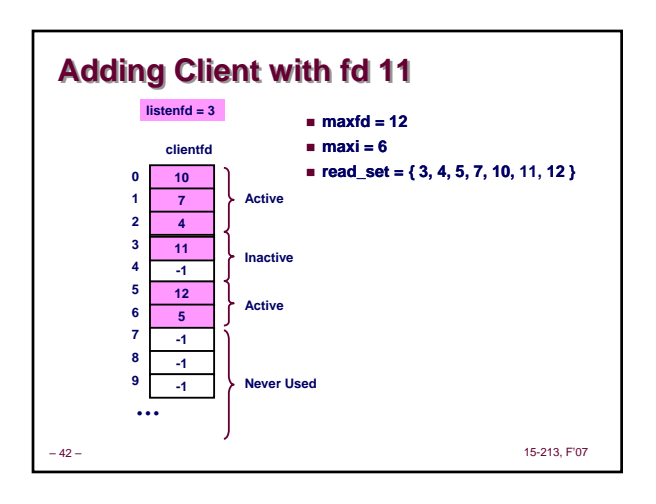

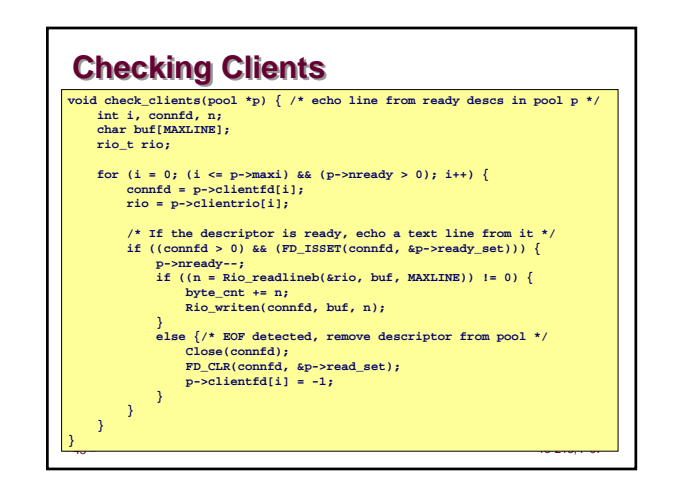

### **Concurrency Limitations Concurrency Limitations Current design will hang up if partial line transmitted if ((connfd > 0) && (FD\_ISSET(connfd, &p->ready\_set))) { p**->nready--;<br> **if** ((n = Rio\_readlineb) &rio, buf, MAXLINE)) != 0) {<br> **byte\_cnt += n; Rio\_writen(connfd, buf, n); } } Does not return until complete line received**

- **Bad to have network code that can hang up if client does something weird • By mistake or maliciously**
- **Would require more work to implement more robust version**  $\bullet$  Must allow each read to return only part of line, and reassemble **lines within server**

– 44 – 15-213, F'07

# **Pro and Cons of Event-Based Designs Pro and Cons of Event-Based Designs**

- **+ One logical control flow**
- **+ Can single-step with a debugger**
- **+ No process or thread control overhead Design of choice for high-performance Web servers and search engines**
- **- Significantly more complex to code than process- or thread-based designs**
- **Hard to provide fine-grained concurrency E.g., our example will hang up with partial lines**

– 45 – 15-213, F'07

## **Approaches to Concurrency Approaches to Concurrency**

#### **Processes**

 **Hard to share resources: Easy to avoid unintended sharing High overhead in adding/removing clients**

#### **Threads**

- **Easy to share resources: Perhaps too easy**
- **Medium overhead**
- **Not much control over scheduling policies**
- Difficult to debug<br>**●** Event orderings not repeatable

### **I/O Multiplexing**

- **Tedious and low level**
- **Total control over scheduling**
- **Very low overhead**
- **Cannot create as fine grained a level of concurrency**

– 46 – 15-213, F'07